# A Framework for Application Guidance in Virtual Memory Systems

Presented by Michael Jantz

Contributions from Carl Strickland, Kshitij Doshi, Martin Dimitrov, and Karthik Kumar

#### Executive Summary

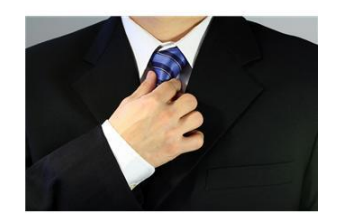

- Memory has become a significant player in power and performance of server systems
- Memory power management is challenging
- Propose a collaborative approach between applications, operating system, and hardware:
	- Applications inform OS about memory usage
	- Expose hardware power-manageable domains to the OS
- Implement our framework by re-architecting a recent Linux kernel
- Evaluate by classifying memory usage in an industrial-grade Java virtual machine (Oracle/Sun's HotSpot)

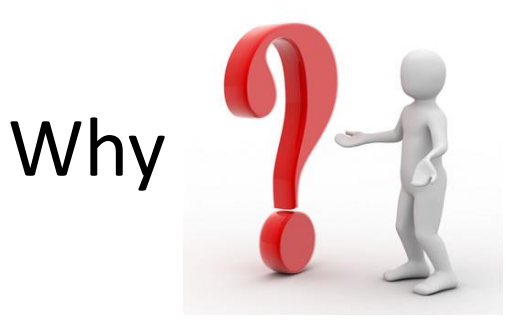

- CPU and Memory are most significant players for power and performance
	- In servers, memory power == 40% of total power
- Applications can direct CPU usage
	- threads may be affinitized to individual cores or migrated b/w cores
	- prioritize threads for task deadlines (with nice)
	- individual cores may be turned off when unused
- *Surprisingly, no such controls exist for memory*

# Example Scenario

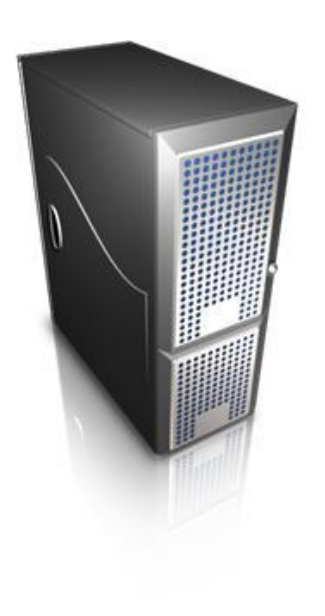

- System with database workload with 256GB DRAM
	- All memory in use, but only 2% of pages are accessed frequently
	- CPU utilization is low
- **How to reduce power consumption?**

#### Challenges in Managing Memory Power

- At least two levels of virtualization:
	- Virtual memory abstracts away application-level info
	- Physical memory viewed as single, contiguous array of storage
- No way for agents to cooperate with the OS and with each other
- Lack of a tuning methodology

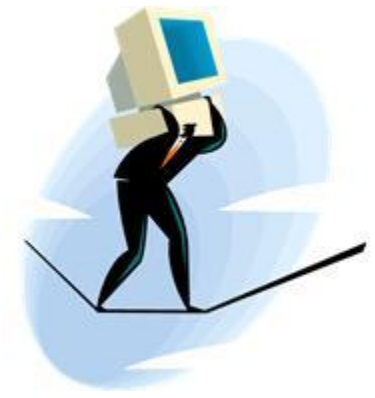

## A Collaborative Approach

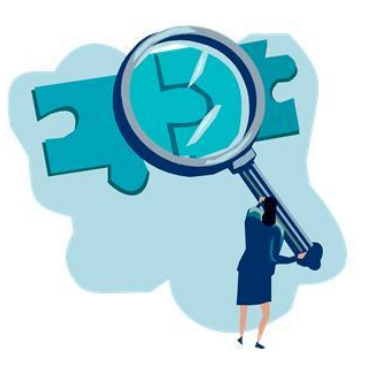

- Our approach: enable applications to guide mem. mgmt.
- Requires collaboration between the application, OS, and hardware:
	- Interface for communicating application intent to OS
	- Ability to keep track of which memory hardware units host which physical pages during memory mgmt.
- To achieve this, we propose the following abstractions:
	- Colors
	- Trays

# Communicating Application Intent with Colors

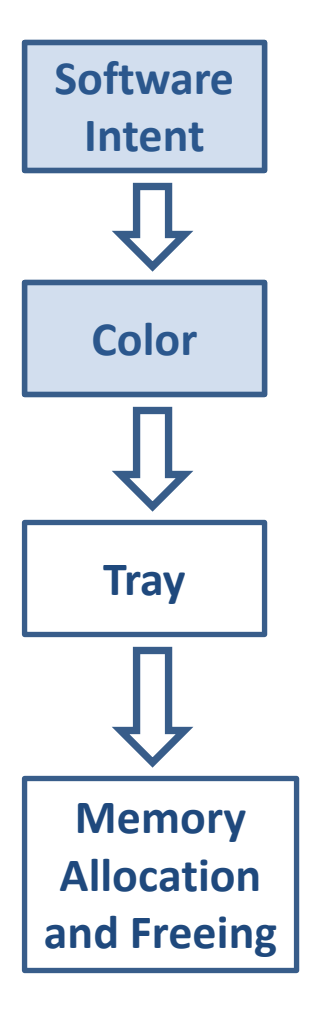

- Color = a hint for how pages will be used
	- Colors applied to sets of virtual pages that are alike
	- Attributes associated with each color
- Attributes express different types of distinctions:
	- Hot and cold pages (frequency of access)
	- Pages belonging to data structures with different usage patterns
- Allow applications to remain agnostic to lower level details of mem. mgmt.

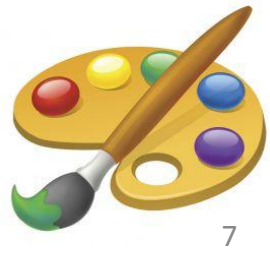

#### Power-Manageable Units Represented as Trays

**Software Intent Color Tray Memory Allocation and Freeing**

- Tray = software structure containing sets of pages that constitute a power-manageable unit
- Requires mapping from physical addresses to power-manageable units
	- ACPI 5.0 defines memory power state table (MPST)
- Re-architect a recent Linux Kernel to perform memory management over trays

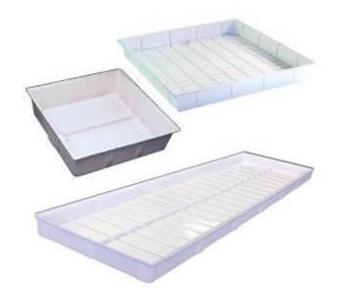

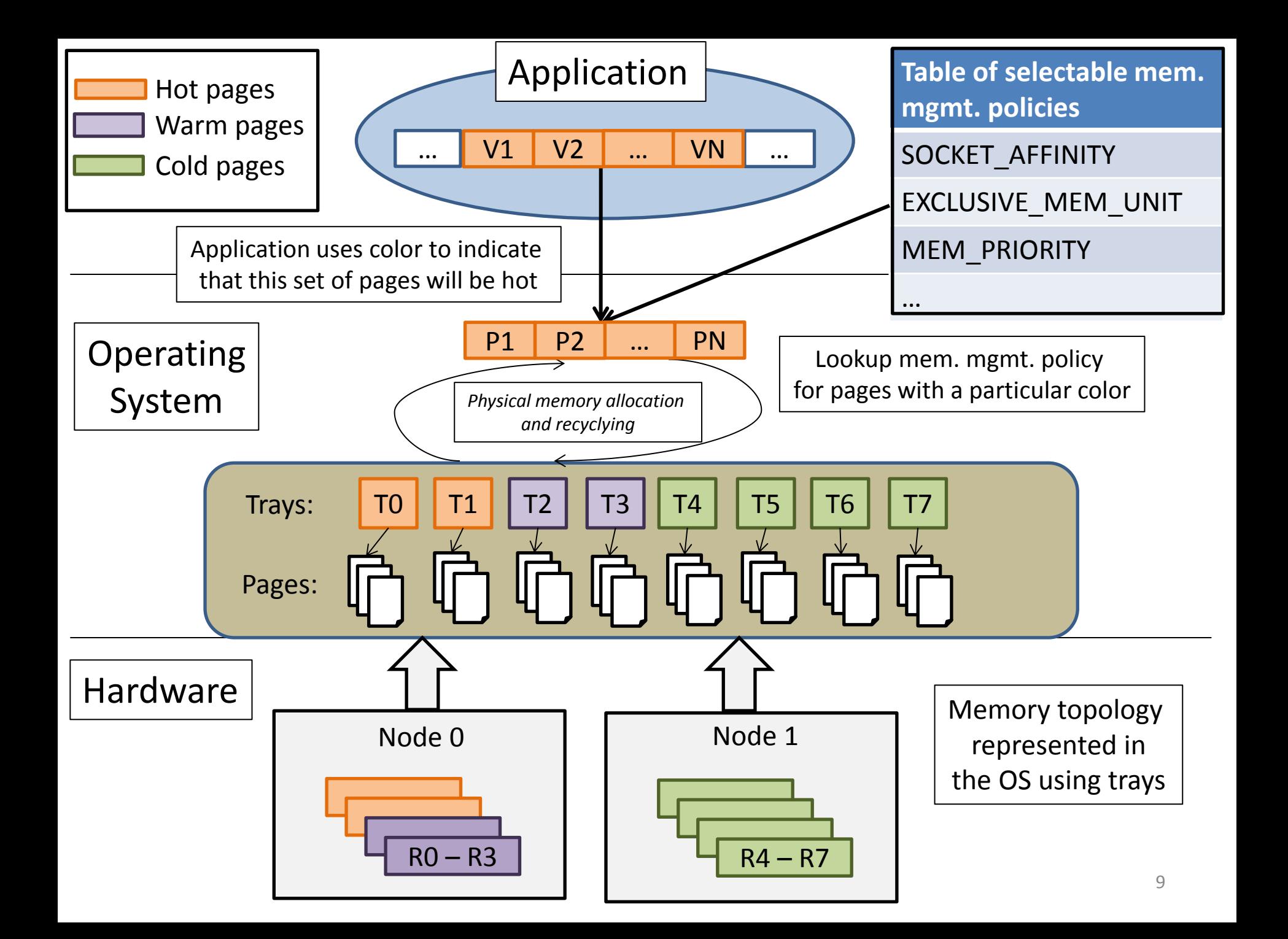

#### Experimental Evaluation

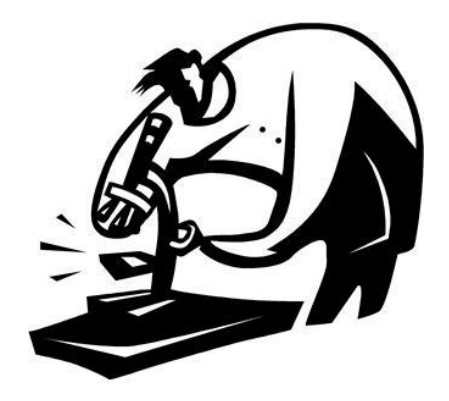

- Emulating NUMA API's
- Memory prioritization
- Enabling power consumption proportional to the active footprint
- Exploiting generational garbage collection to reduce DRAM power

#### Emulating NUMA API's

- Modern server systems enable memory mgmt. at level of NUMA node
- API's control memory placement on NUMA nodes
- Our framework is *flexible* enough to emulate NUMA API functionality
- Oracle/Sun's HotSpot JVM uses NUMA API to improve DRAM access locality for several workloads
- Modified HotSpot to control memory placement using memory coloring framework

#### Memory Coloring Emulates the NUMA API

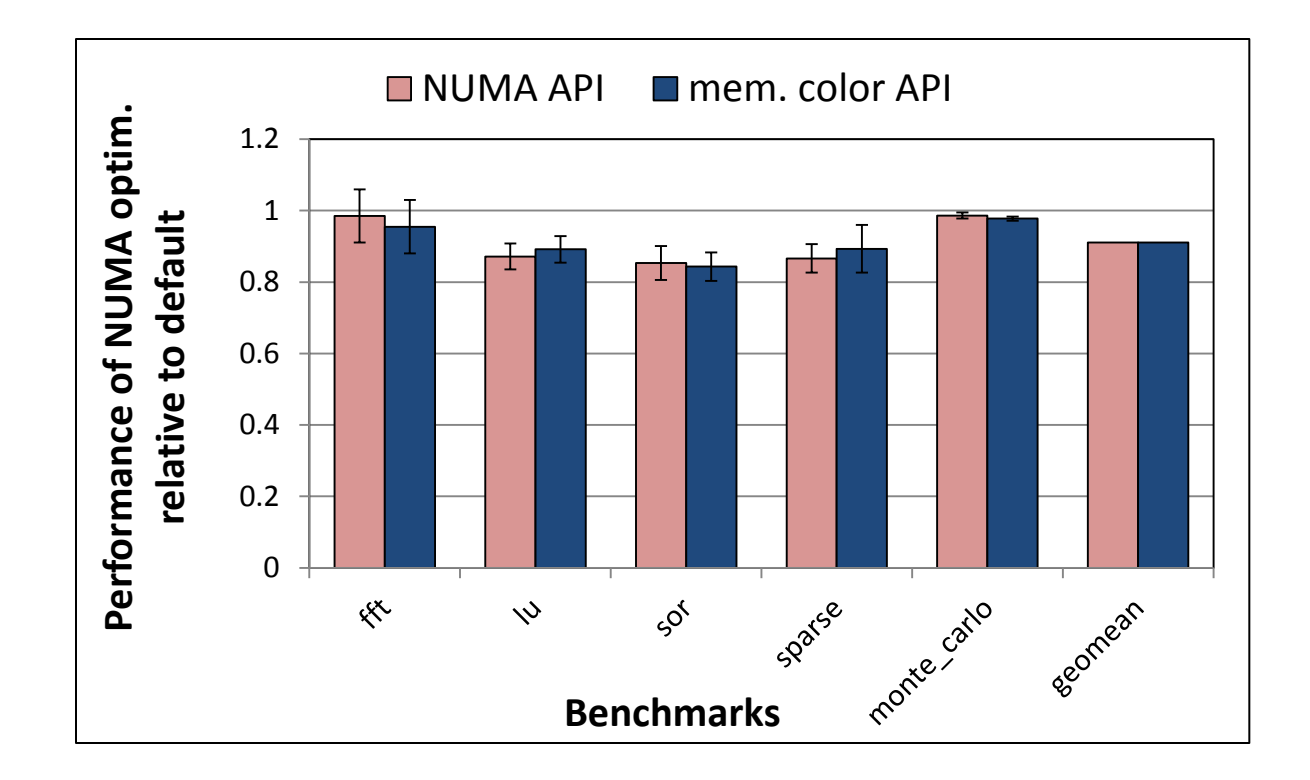

- Performance of SciMark 2.0 benchmarks with "NUMA-optimized" HotSpot implemented with (1) NUMA API's and (2) memory coloring framework
- Performance is similar for both implementations

#### Memory Coloring Emulates the NUMA API

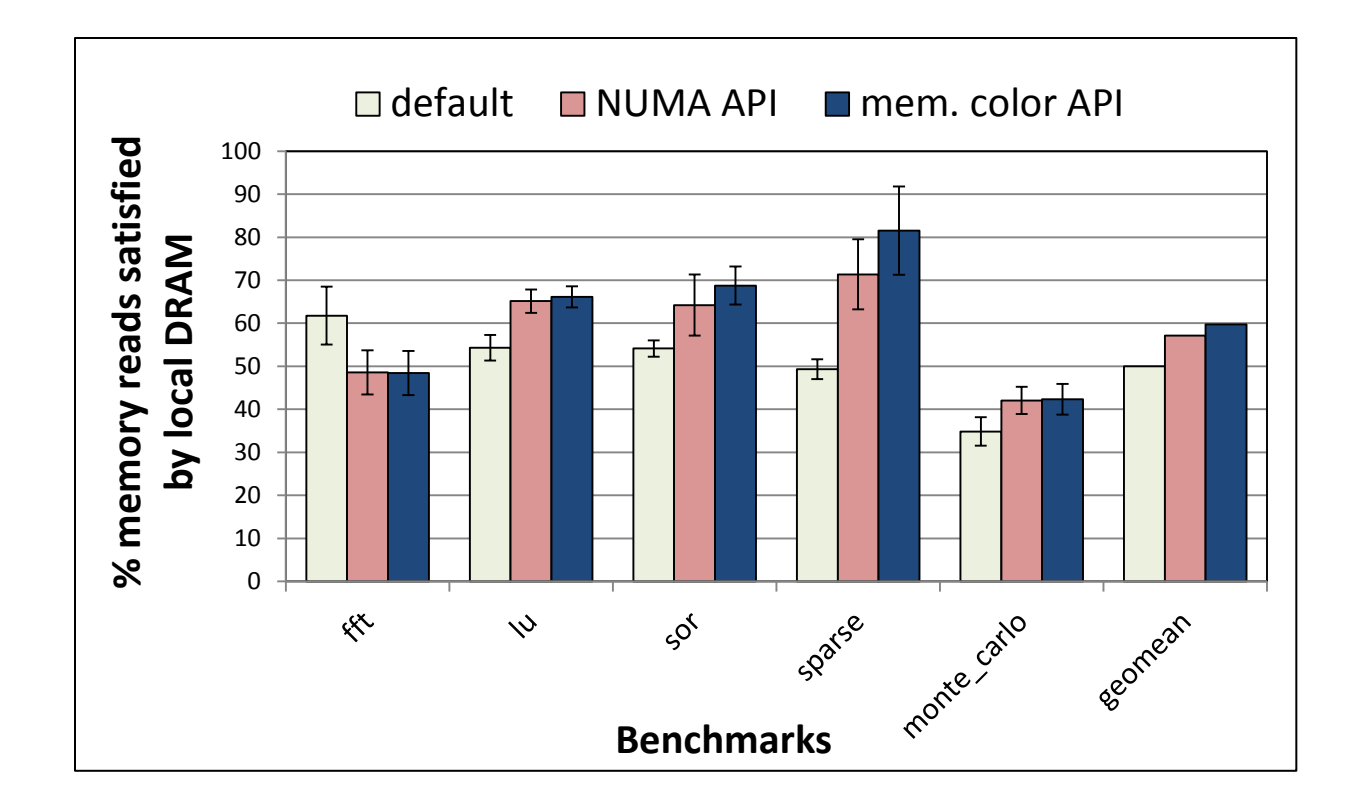

- % of memory reads satisfied by NUMA-local DRAM for SciMark 2.0 benchmarks with each HotSpot configuration.
- Performance with each implementation is (again) roughly the same

#### Memory Prioritization

- Example scenario:
	- Several applications compete over same memory pool
	- Allocations for low-priority apps. contend with high priority app.
- No way for systems to directly prioritize memory
- *memnice*: restrict low-priority apps. from using the entire pool of memory
	- Use colors to set priorities for virtual pages
	- Low-priority allocations restricted to a subset trays

#### Memory Prioritization

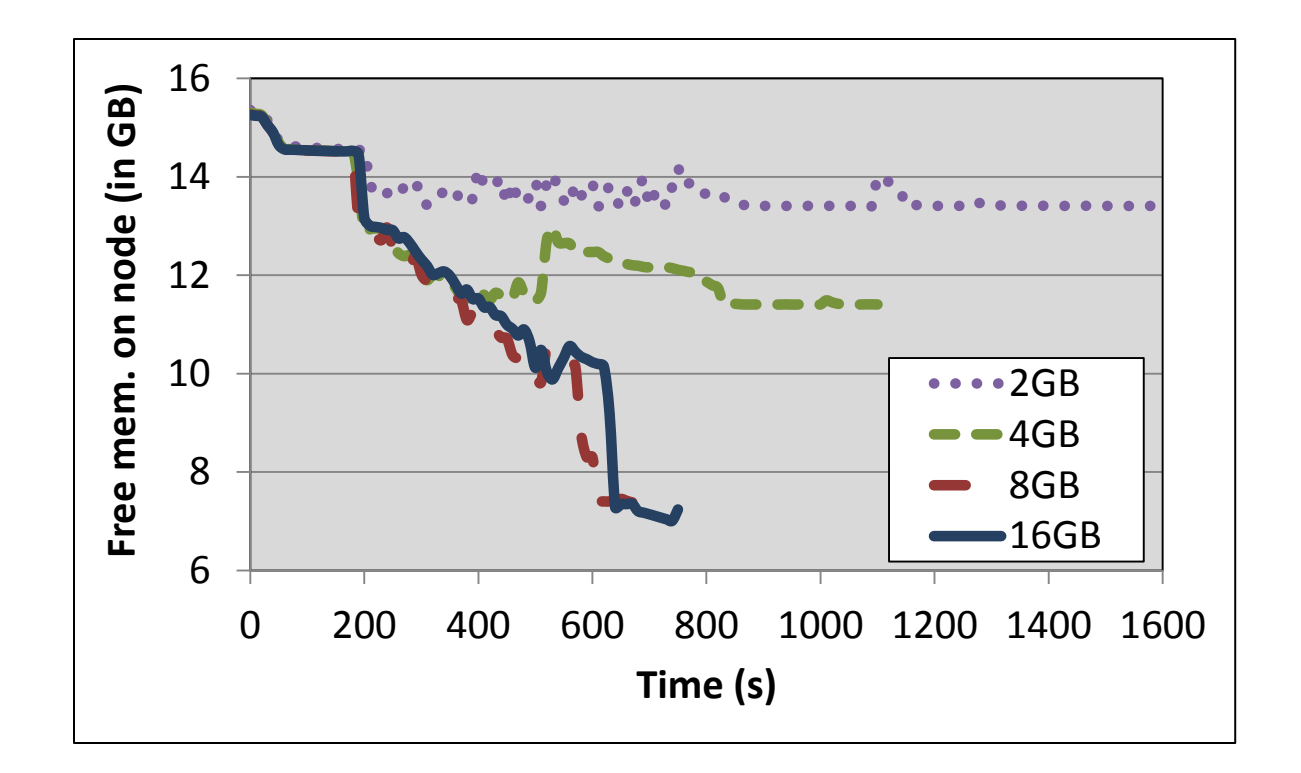

- Run kernel compilation with different memory priority configurations.
- Compute free memory on node during each compilation using /proc
- Restricted compilations stop expanding their memory footprints but take longer to complete

# Enabling Power Consumption Proportional to the Active Footprint

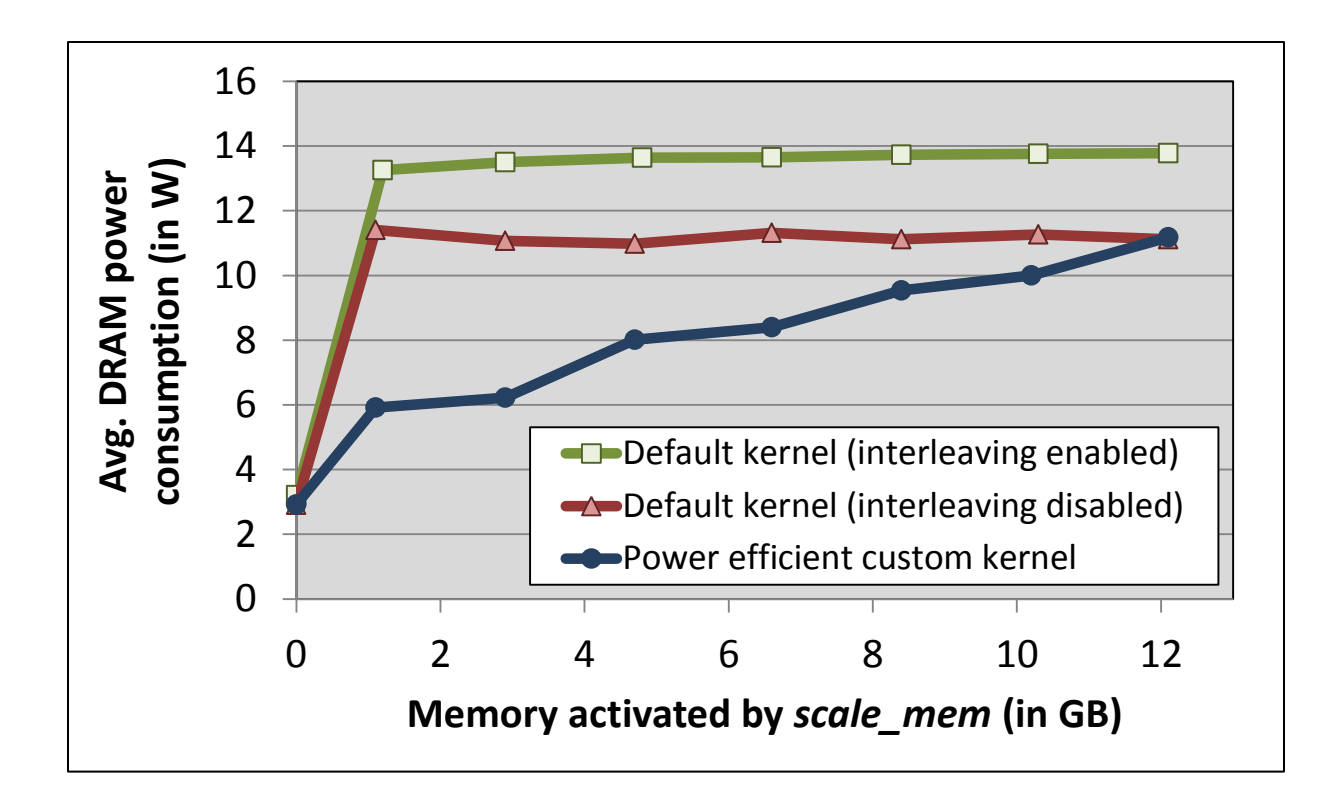

- Even a small memory footprint can prevent memory hardware units from transitioning to low-power states
- Custom workload incrementally increases memory usage in 2GB steps

# Enabling Power Consumption Proportional to the Active Footprint

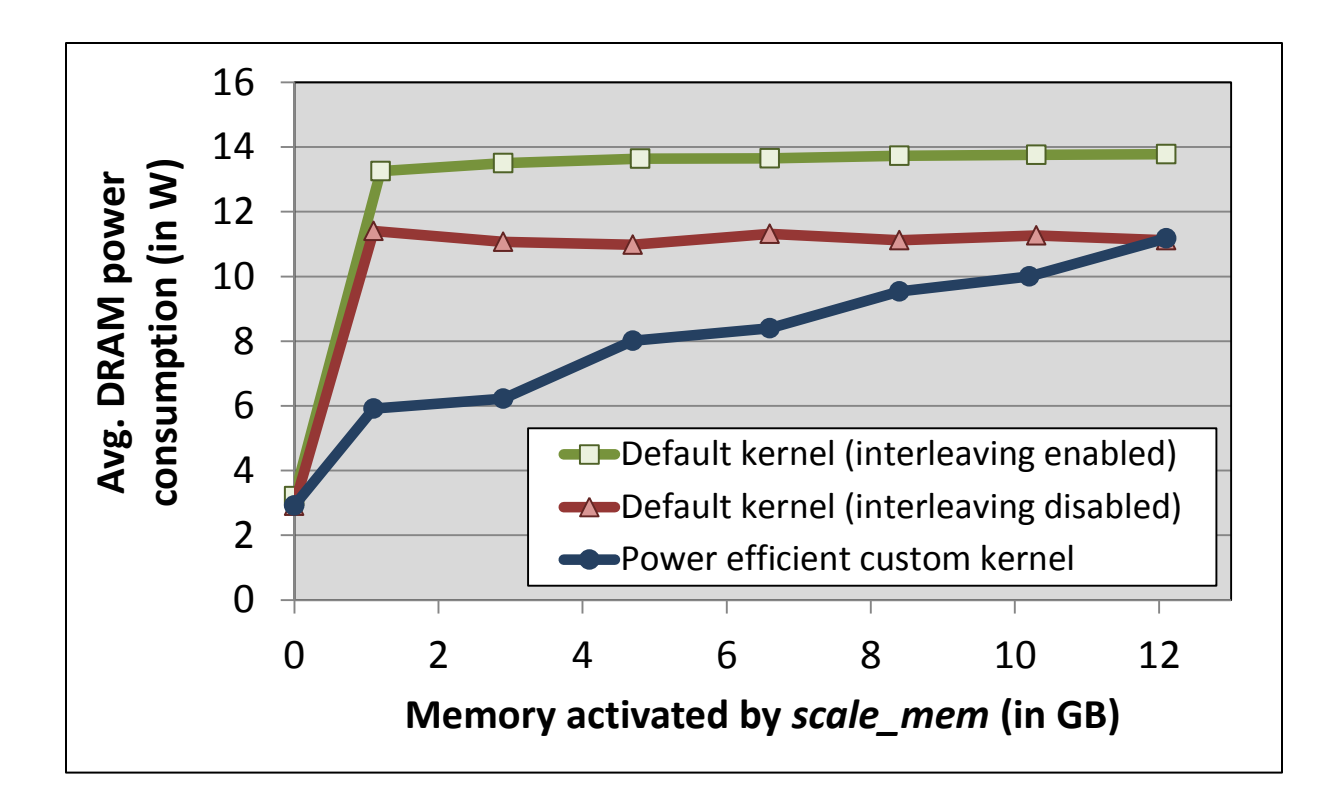

- Default kernel yields high power consumption even with small footprint
- Custom kernel tray-based allocation enables power consumption proportional to the active footprint

# Coloring Generational Garbage Collection to Reduce DRAM Power

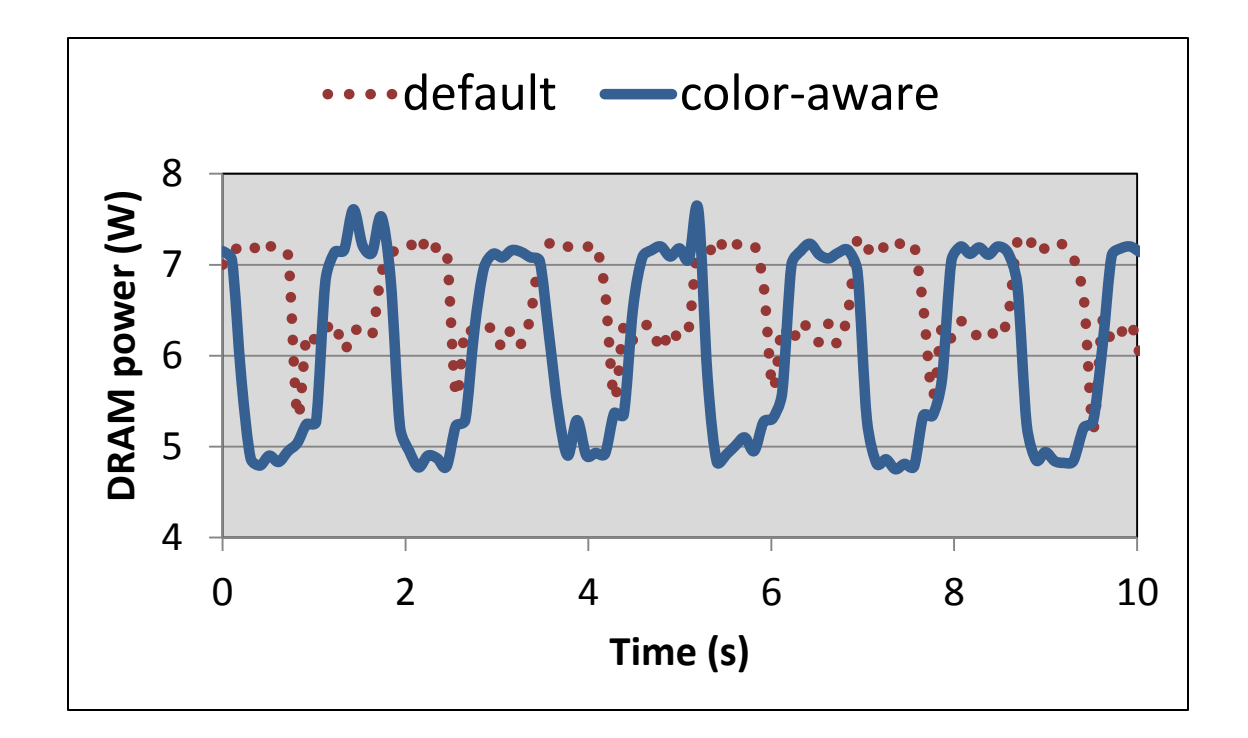

- Memory power optimization with generational garbage collection
	- Isolate older generation on its own power-manageable unit
	- Older generation powers down during young generation GC

# Coloring Generational Garbage Collection to Reduce DRAM Power

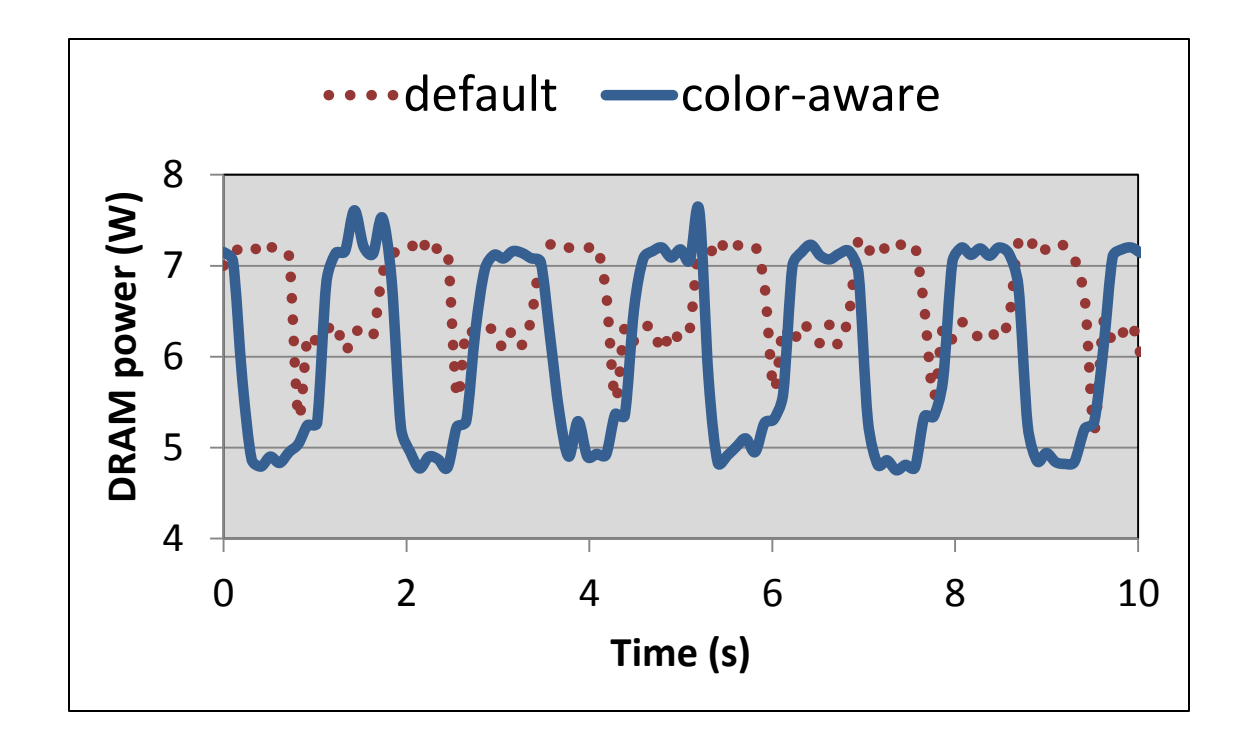

- DRAM power consumption for *derby* benchmark
- Dips correspond to garbage collection
- Isolating the older generation saves about 9% power over the entire run.

#### Conclusion

- A critical first step in meeting the need for a fine-grained, power-aware flexible provisioning of memory.
- Initial implementation demonstrates value – But there is much more to be done
- Questions?

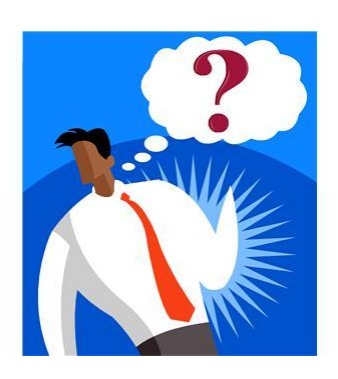

# Backup

#### Future Work

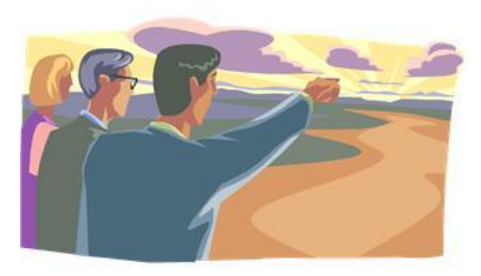

- MPST
- Select server-scale software package to implement color awareness
- Other optimizations
	- Maximize performance
	- Application-guided read-ahead and/or fault-ahead
- Page recycling policies
	- Minimum residency time, capacity allocation, etc.
- Development of tools for instrumentation, analysis, and control

# Default Linux Kernel

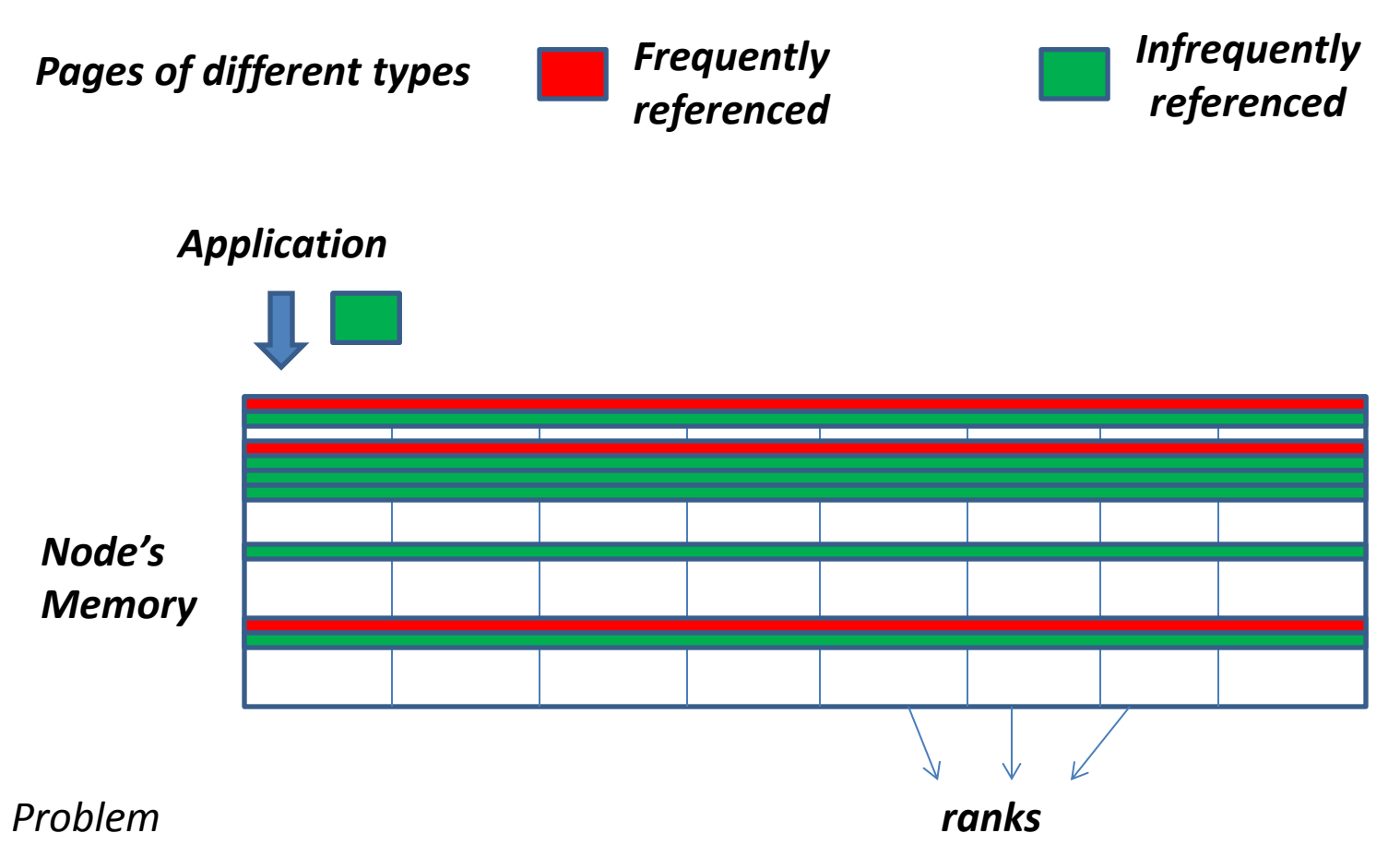

*Operating system does not see a distinction between:*

- • *different types of pages from the application*
- • *different units of memory that can be independently power managed*

#### Custom Kernel with Memory Containerization

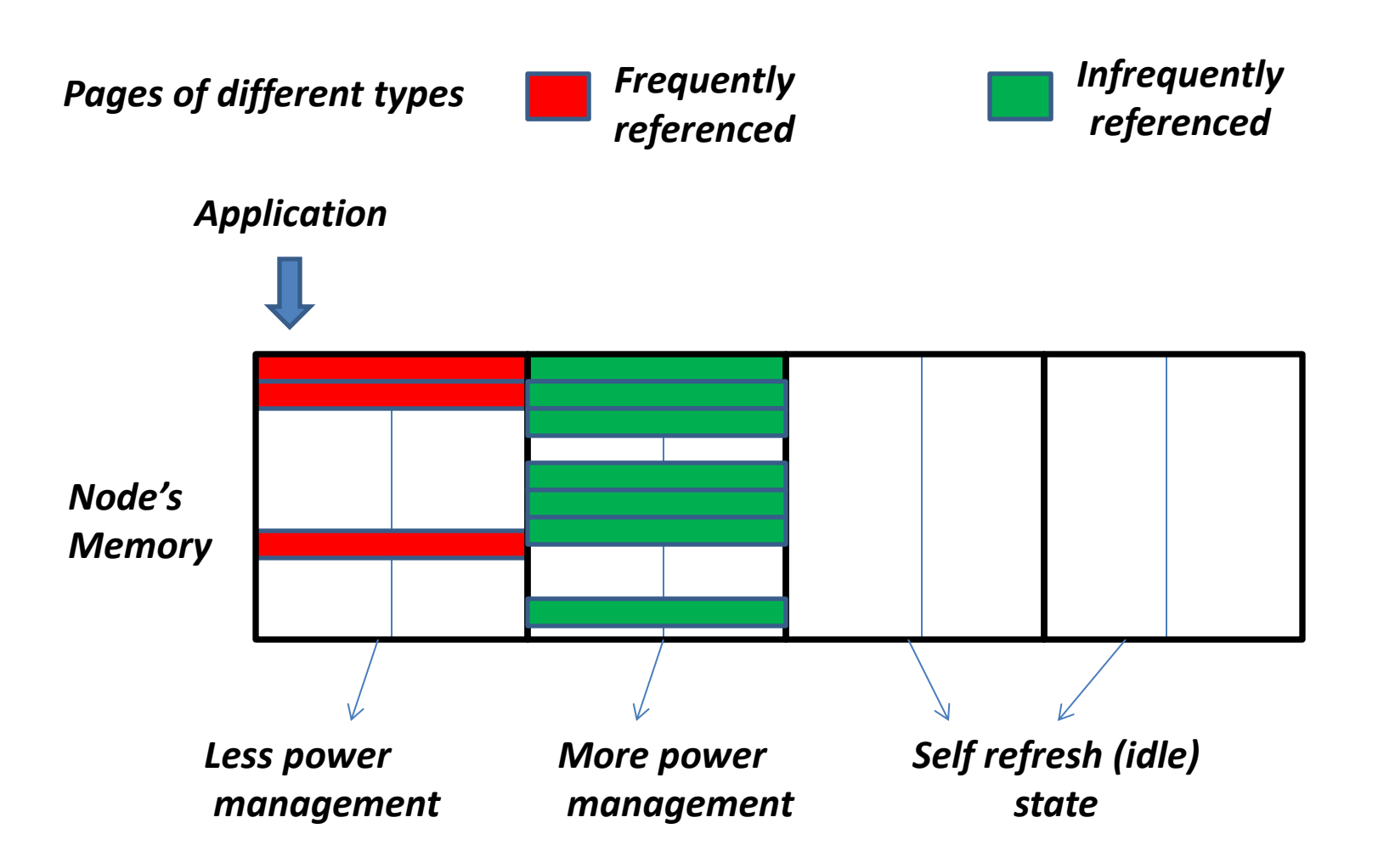

Note: not drawn to scale- 10<sup>6</sup> 4kB pages can be contained in a 4GB DIMM

# Controlling Memory

- Difficult to control distribution of memory bandwidth, capacity, or power
	- Temporal and spatial variations in application memory usage
	- Depend on how virt. mem. binds to phys. mem.
- Layout of each application's hot pages affects DRAM power and performance:
	- Low activity: condense hot pages onto a small set of ranks (reduce power)
	- High activity: spread pages across as many ranks as possible (maximize perf.)

# Our Approach

• *Our approach: Enable apps. to guide physical memory mgmt.*

# Application Guided Memory Management

- Scenarios for application-guided, fine-grained memory management
	- An application wants to manage different sets of pages differently
	- An application wants to reduce the size of its memory footprint
	- An application wants to control its page eviction
- All the above scenarios can greatly make memory usage more efficient (equivalent thread level scenarios are currently possible for CPUs)
- Why is this not done for memory systems?
	- no mechanism for the application *to pass information about its memory references* to the OS and hardware
	- no mechanism for the OS to use this information to *confine pages to different subsets of the total spatial capacity* of memory

# Mapping Intent to Color

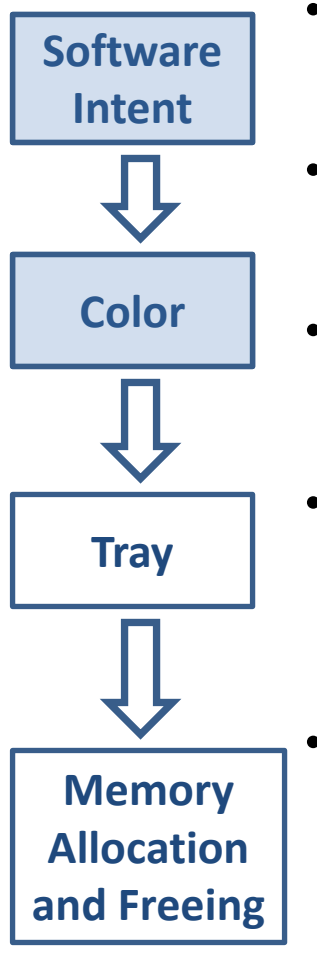

- Example: Application with pages that are expected to be frequently accessed (hot) and pages with relatively infrequent references (cold)
- Intent: co-locate hot pages on separately power-managed memory units than cold pages
- Alignment to a set of "standard" intents: INTENT MEM-INTENSITY
	- Mapping intent to colors is done with a configuration file: MEM-INTENSITY RED 0 // hot pages MEM-INTENSITY BLUE 1 // cold pages
	- In the application source code, color hot pages **RED** and cold pages **BLUE** with the *mcolor* system call:

```
addr = malloc (hot_object_size);
```

```
mcolor(addr, hot object size, RED);
```
# **Trays in the Linux Kernel**

**Operating System** 

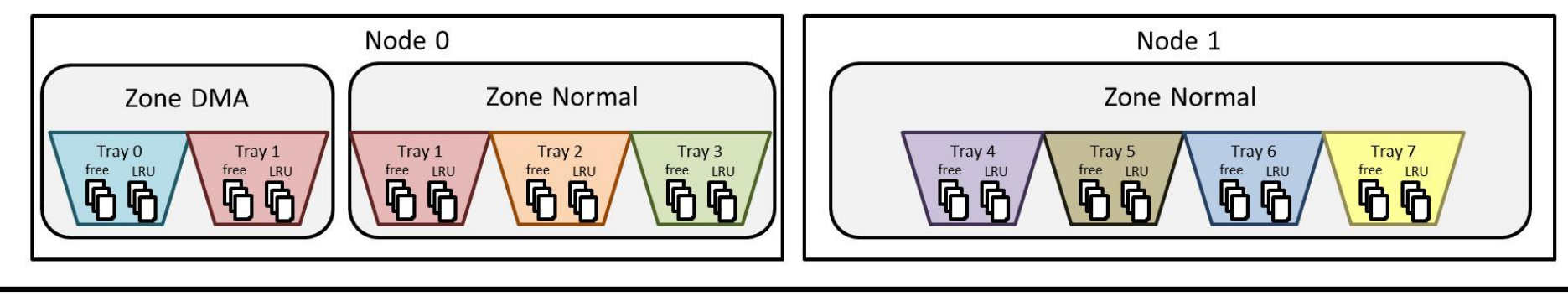

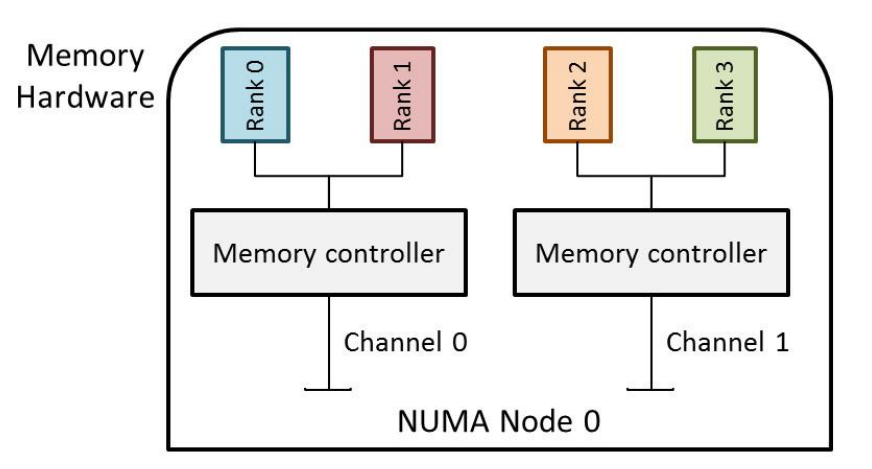

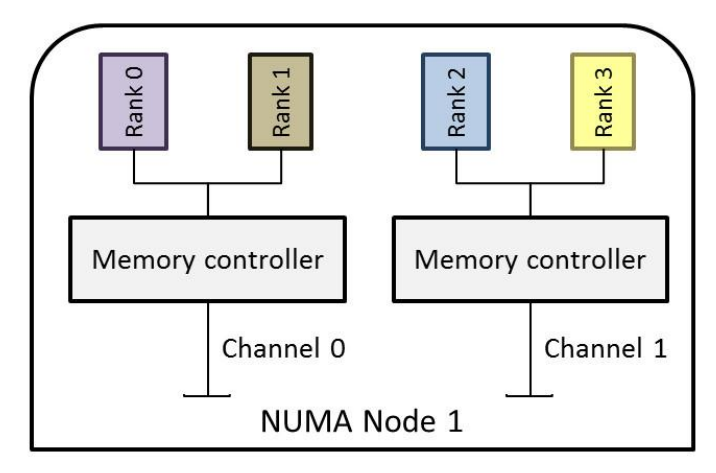

## Emulating the NUMA API

- Modern server systems enable memory management at the level of NUMA nodes
	- Systems include an API and toolkit for controlling memory placement on NUMA nodes
- Our framework manages resources at the more fine-grained level of powermanageable units, but is *flexible* enough to emulate the functionality of the NUMA.
- NUMA API as colors:
	- Intent: Restrict some virtual range to physical allocations from node 1, some other virtual range to nodes 2 and 3
	- Example mapping: SOCKET AFFINITY ABSOLUTE RED  $1$  /\* allocate only from node  $1*/$ SOCKET AFFINITY ABSOLUTE BLUE 2,3 /\* allocate only from nodes 2&3 \*/ SOCKET AFFINITY RELATIVE WHITE 1 /\* allocate node local \*/
		- SOCKET AFFINITY RELATIVE YELLOW 0 /\* allocate anywhere \*/
- 
- 
- -

#### NUMA Optimization in the HotSpot JVM

- Oracle/Sun's HotSpot JVM uses the NUMA API to improve DRAM access locality.
- Hypothesis: threads that allocate an object are the most likely to use the object.
- NUMA optimization in HotSpot JVM:
	- "Eden" space is divided into different regions per NUMA node and the physical memory corresponding to each eden region is bound to a particular NUMA node (via the NUMA API)
	- Application's newly allocated objects are placed into the eden space local to the allocating thread.
- *To emulate NUMA with our framework, we color each eden space region with the appropriate SOCKET\_AFFINITIZATION color*

#### Reducing DRAM Power Consumption

- Memory ranks transition to low-power states (such as "self refresh") during periods of low activity.
- Mixing frequently accessed pages with pages that are not accessed very often on the same rank will increase the number of ranks that need to stay powered up.
- Our framework has the potential to reduce DRAM power consumption by allowing users to more consciously bring about periods of low activity at the memory rank level

#### Reducing DRAM Power Consumption

- To demonstrate the power saving potential of our framework, we designed a "power-efficient" memory management configuration
- When allocating each page, we opt to choose a tray that has already furnished a page for similar use.
	- In this way, total number of additional ranks that need to stay powered up is reduced
- Experiment with simple workload:
	- Allocate increasing amounts of memory in stages
	- Each stage allocates enough additional memory to fit in exactly one rank (2GB, in our case)
	- Each stage continuously reads and writes the allocated memory and lasts for 100 seconds.